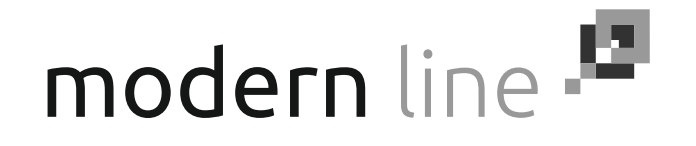

## INSTALLATION OF HATCH PATTERNS

Copy the files in *Kreskowania* folder on the disk to Support directory of AutoCAD on the hard drive, where it was previously installed.

The default program location should be: /Program Files/Acad2000/SUPPORT

Important: do not change filenames after copying them.

When the files are copied, start the AutoCAD program and use the hatch function. In the last tab of hatch patterns you should see our hatches

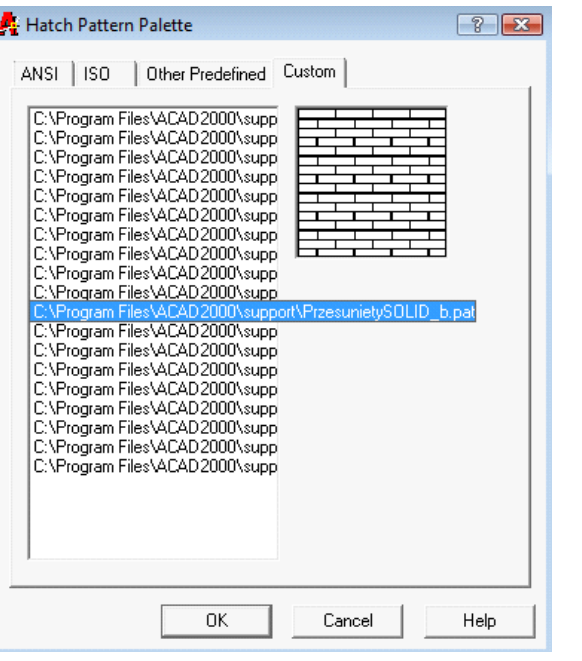

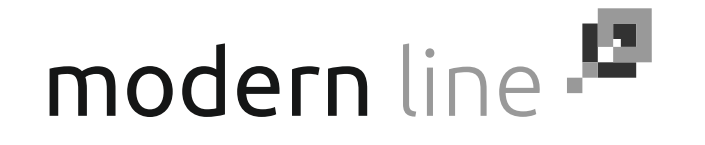

## EXAMPLES OF AVAILABLE HATCH PATTERNS

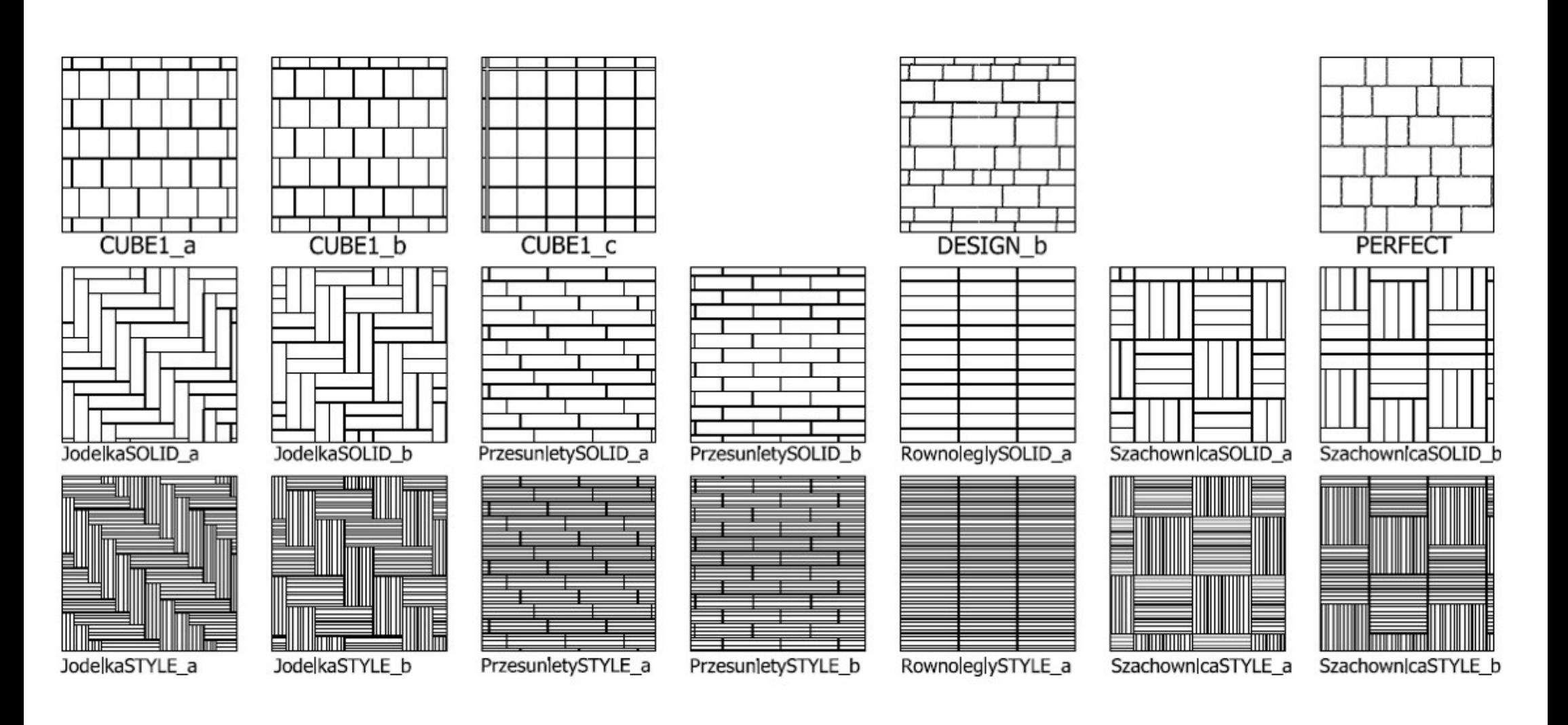